## **INTEGRATED CIRCUITS**

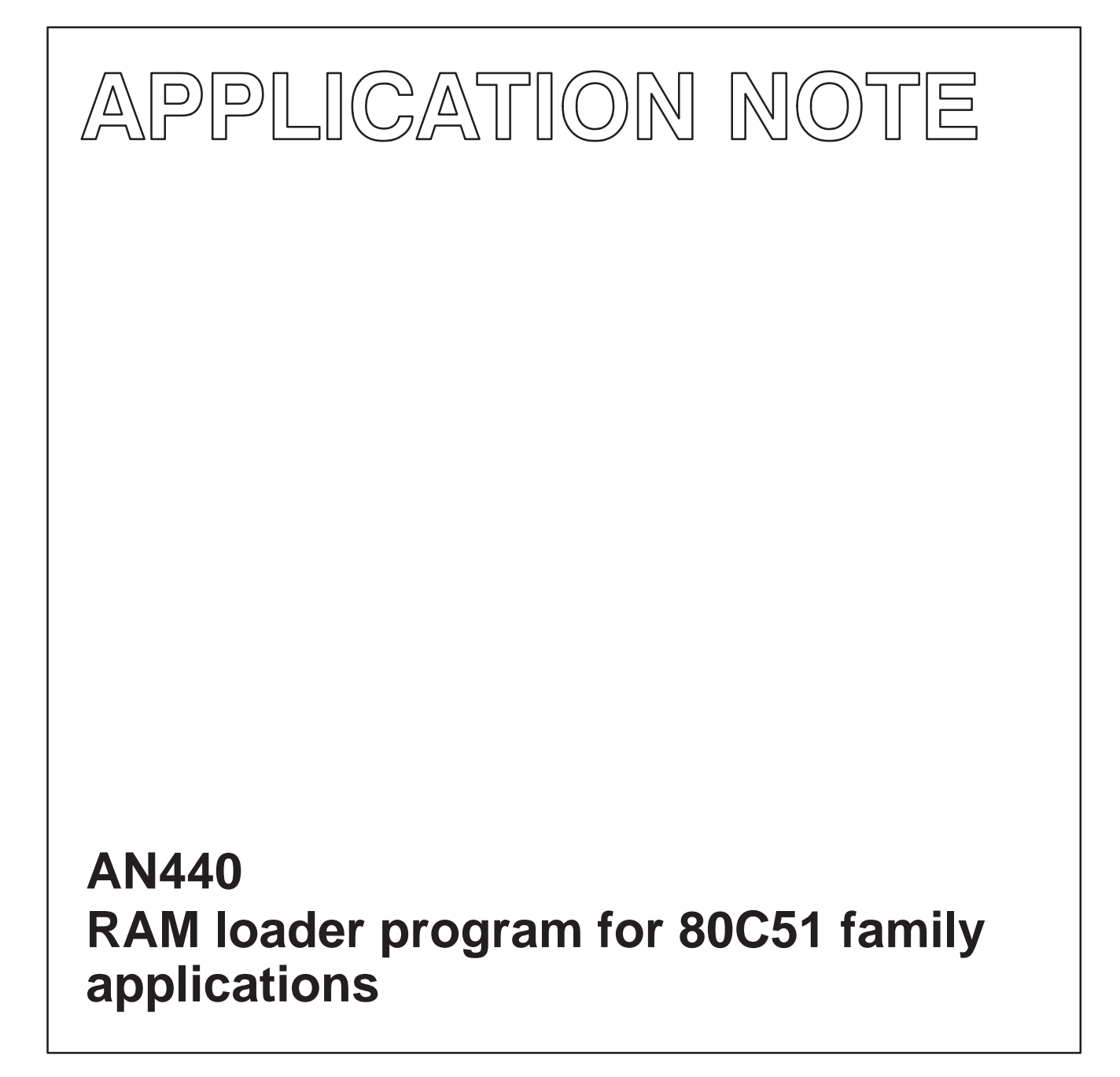

Greg Goodhue June 1993

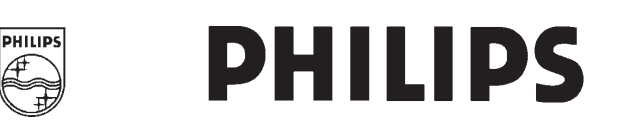

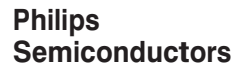

### Author: Greg Goodhue

The following program allows an 80C51 family microcontroller to load most of its code into a RAM over a serial link after power up and execute out of the RAM for normal operation. This can allow a final product to have firmware updates done by a simple diskette mailing. Such a program is often called a "bootstrap loader".

For this example, it is assumed that the code download is done via a serial communication link, although the program could be adapted to other forms of download. The comments at the beginning of the listing are intended to document the program and its use completely.

An additional comment would be that any static routines (low level

routines that are unlikely to change over time) can probably be put into the permanent program memory (on-chip or off-chip ROM or EPROM) along with the bootstrap loader to save program RAM space for other things.

The source code file for this program is available for downloading from the Philips computer bulletin board system. This system is open to all callers, operates 24 hours a day, and can be accessed with modems at 2400, 1200, and 300 baud. The telephone numbers for the BBS are: (800) 451-6644 (in the U.S. only) or (408) 991-2406.

### **BASIC DIAGRAM OF RAM CONNECTIONS FOR THE BOOT LOADER**

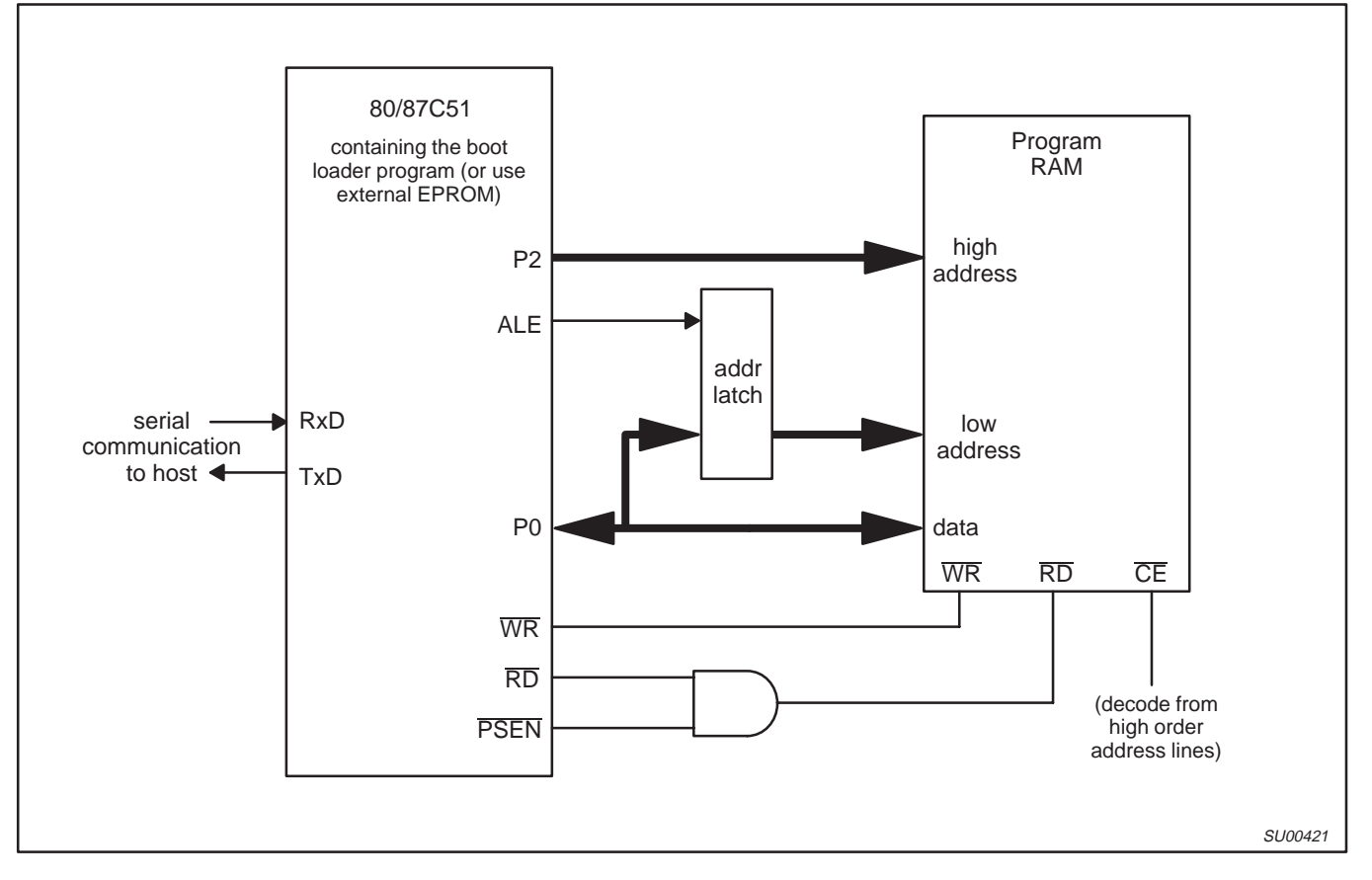

; return. Example: "/8A31<CR>"

## RAM loader program for 80C51 family applications **AN440**

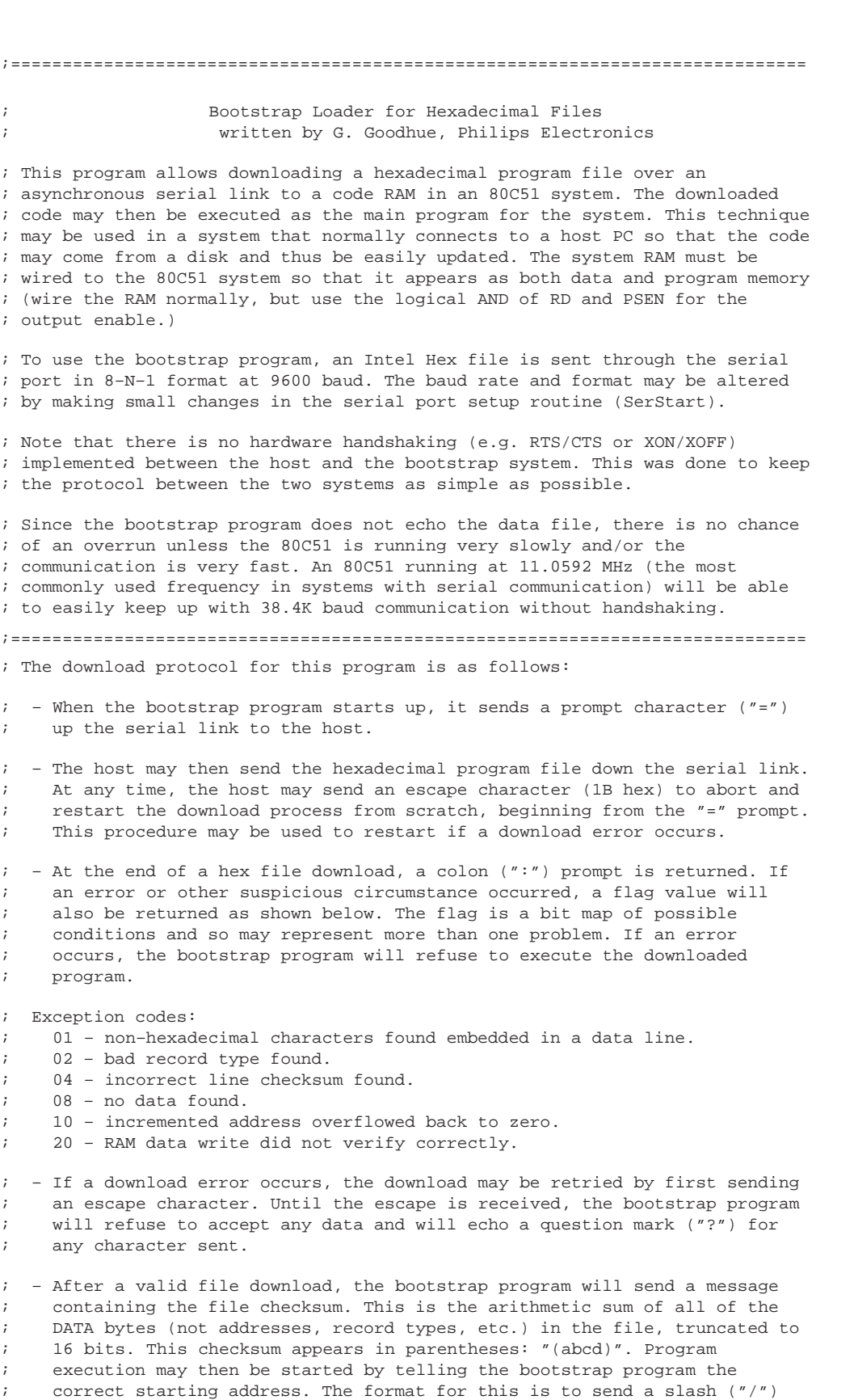

; followed by the address in ASCII hexadecimal, followed by a carriage

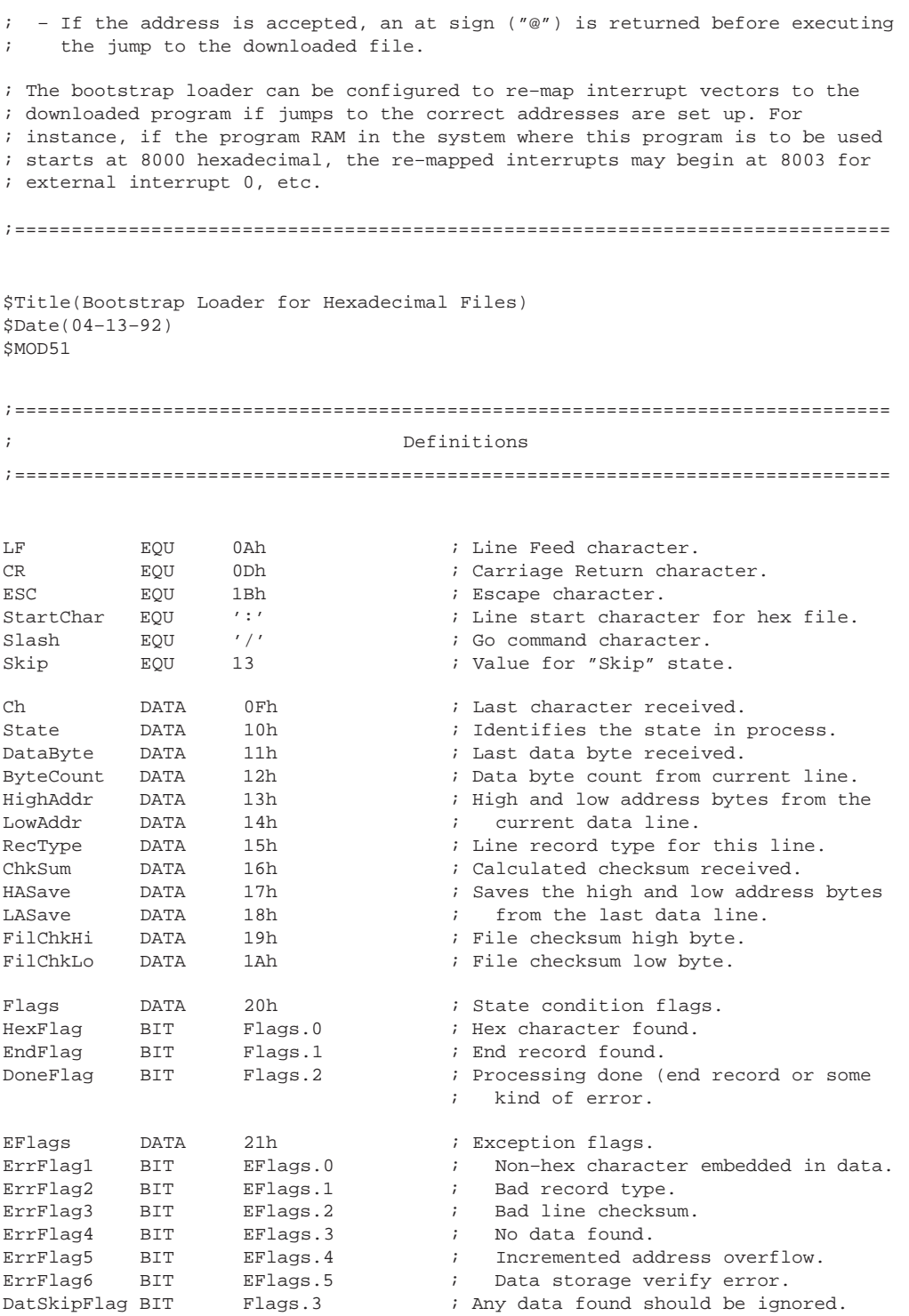

;============================================================================= ; Reset and Interrupt Vectors ;============================================================================= ; The following are dummy labels for re–mapped interrupt vectors. The ; addresses should be changed to match the memory map of the target system. ExInt0 EQU 8003h ; Remap address for ext interrupt 0.<br>T0Int EOU 800Bh ; Timer 0 interrupt. T0Int EQU 800Bh ; Timer 0 interrupt. ExInt1 EQU 8013h ; External interrupt 1. T1Int EQU 801Bh ; Timer 1 interrupt.<br>
SerInt EQU 8023h ; Serial port interr SerInt EQU 8023h ; Serial port interrupt. ORG 0000h LJMP Start : Go to the downloader program. ; The following are intended to allow re–mapping the interrupt vectors to the ; users downloaded program. The jump addresses should be adjusted to reflect ; the memory mapping used in the actual application. ; Other (or different) interrupt vectors may need to be added if the target ; processor is not an 80C51. ORG 0003h ; LJMP ExInt0 ; External interrupt 0. RETI ORG 000Bh LJMP TOInt  $\qquad \qquad ;$  Timer 0 interrupt. RETI ORG 0013h ; LJMP ExInt1 ; External interrupt 1. RETI ORG 001Bh ; interrupt. LJMP T1Int  $\qquad$  ; Timer 1 interrupt. RETI ORG 0023h ; LJMP SerInt ; Serial port interrupt. RETI ;============================================================================= ; Reset and Interrupt Vectors ;============================================================================= Start: MOV IE,#0 ; Turn off all interrupts. MOV SP,#5Fh ; Start stack near top of '51 RAM. ACALL SerStart ; Setup and start serial port.<br>ACALL CRLF ; Send a prompt that we are he ACALL CRLF  $\begin{array}{ccc} \text{ACALL} & \text{CRLF} & \text{Send a prompt that we are here.} \\ \text{MOV} & \text{A.}\#'\text{='} & \text{i} & \text{``} = " \end{array}$  $\therefore$  " <CRLF> =" ACALL PutChar<br>ACALL HexIn  $H$ exIn  $\qquad$  ; Try to read hex file from serial port. ACALL ErrPrt ; Send a message for any errors or ; warnings that were noted. MOV A, EFlags : We want to get stuck if a fatal JZ HexOK ; error occurred. ErrLoop: MOV  $A, #'$ ?' ; Send a prompt to confirm that we acally putChar ; are 'stuck'. "? " ; are 'stuck'. " ? ACALL GetChar ; Wait for escape char to flag reload. SJMP ErrLoop HexOK: MOV EFlags,#0 ; Clear errors flag in case we re-try.<br>ACALL GetChar : Look for GO command GetChar ; Look for GO command. CJNE A,#Slash,HexOK ; Ignore other characters received. ACALL GetByte ; Get the GO high address byte.<br>
JB ErrFlag1, HexOK ; If non-hex char found, try ag JB ErrFlag1, HexOK ; If non-hex char found, try again.<br>MOV HighAddr.DataByte ; Save upper GO address byte. HighAddr, DataByte ; Save upper GO address byte. ACALL GetByte : Get the GO low address byte. JB ErrFlag1,HexOK ; If non–hex char found, try again. MOV LowAddr, DataByte ; Save the lower GO address byte. ACALL GetChar ; Look for CR. CJNE A,#CR, HexOK ; Re-try if CR not there.

```
; All conditions are met, so hope the data file and the GO address are all
   correct, because now we're committed.
           MOV A,#'@' ; Send confirmation to GO. " @ "
            ACALL PutChar
           JNB TI, \sharp 71, \sharp 71, \sharp 71, \sharp 71, \sharp 71, \sharp 72, \sharp 72, \sharp 72, \sharp 72, \sharp 72, \sharp 72, \sharp 72, \sharp 72, \sharp 72, \sharp 72, \sharp 72, \sharp 72, \sharp 72, \sharp 72, \sharp 72, \sharp 72, \sharp 72, \sharp 72, \sharp 72
           PUSH LowAddr : Put the GO address on the stack,
           PUSH HighAddr : so we can Return to it.
           RET \qquad \qquad ; Finally, go execute the user program!
;=============================================================================
; Hexadecimal File Input Routine
;=============================================================================
HexIn: CLR A ; Clear out some variables.<br>MOV State, A
                  State, A
            MOV Flags,A
           MOV HighAddr, A
            MOV LowAddr,A
            MOV HASave,A
           MOV LASave, A<br>MOV ChkSum, A
                   ChkSum, A
            MOV FilChkHi,A
            MOV FilChkLo,A
            MOV EFlags,A
           SETB ErrFlag4 ; Start with a 'no data' condition.
StateLoop: ACALL GetChar ; Get a character for processing.
           ACALL AscHex ; Convert ASCII-hex character to hex.
           MOV Ch, A \qquad ; Save result for later.
           ACALL GoState \qquad ; Go find the next state based on
                                     ; this char.
            JNB DoneFlag,StateLoop ; Repeat until done or terminated.
           ACALL PutChar : Send the file checksum back as
           MOV A, #'(' ; confirmation. " (abcd) "
            ACALL PutChar
            MOV A,FilChkHi
            ACALL PrByte
           MOV A, FilChkLo
            ACALL PrByte
           MOV A, #')'
            ACALL PutChar
            ACALL CRLF
           RET ; Exit to main program.
; Find and execute the state routine pointed to by "State".
GoState: MOV A, State : Get current state.
           ANL A,#0Fh ; Insure branch is within table range.
           RL A : Adjust offset for 2 byte insts.
            MOV DPTR,#StateTable
           JMP @A+DPTR ; Go to appropriate state.
StateTable: AJMP StWait \begin{array}{ccc} 3 & 5 & 7 & 7 \\ 2 & 5 & 7 & 7 \end{array} StLeft \begin{array}{ccc} 7 & 0 & - & 7 \\ 1 & - & 7 & 7 \end{array} which is not a state of
           AJMP StLeft \qquad ; 1 – First nibble of count.
           AJMP StGetCnt : 2 - Get count.
           AJMP StLeft : 3 - First nibble of address byte 1.
           AJMP StGetAd1 ; 4 - Get address byte 1.
           AJMP StLeft : 5 - First nibble of address byte 2.
           AJMP StGetAd2 ; 6 - Get address byte 2.
           AJMP StLeft : 7 - First nibble of record type.
           AJMP StGetRec \qquad ; 8 - Get record type.
           AJMP StLeft : 9 - First nibble of data byte.
           AJMP StGetDat ; 10 - Get data byte.
           AJMP StLeft : 11 - First nibble of checksum.
           AJMP StGetChk ; 12 - Get checksum.
AJMP StSkip \qquad i \quad 13 - Skip data after error condition.
AJMP BadState \qquad i 14 – Should never get here.
           AJMP BadState ; 15 - " "
```
; This state is used to wait for a line start character. Any other characters received prior to the line start are simply ignored. StWait: MOV A,Ch ; Retrieve input character.<br>CJNE A,#StartChar,SWEX ; Check for line start. A,#StartChar,SWEX ; Check for line start. INC State : Received line start. SWEX: RET ; Process the first nibble of any hex byte. StLeft: MOV A,Ch ; Retrieve input character.<br>
JNB HexFlag, SLERR ; Check for hex character. JNB HexFlag, SLERR ; Check for hex character. ANL A,#0Fh ; Isolate one nibble. SWAP A : Move nibble too upper location. MOV DataByte, A ; Save left/upper nibble. INC State ; Go to next state. RET in the state loop. SLERR: SETB ErrFlag1 ; Error - non-hex character found. SETB DoneFlag : File considered corrupt. Tell main. RET ; Process the second nibble of any hex byte. StRight: MOV A, Ch ; Retrieve input character.<br>
JNB HexFlag, SRERR ; Check for hex character. JNB HexFlag, SRERR ; Check for hex character. ANL A,#0Fh ; Isolate one nibble. ORL A, DataByte : Complete one byte. MOV DataByte, A ; Save data byte.<br>ADD A, ChkSum ; Update line che ; Update line checksum, MOV ChkSum, A ; and save.<br>RET ; Return to s ; Return to state loop. SRERR: SETB ErrFlag1 ; Error - non-hex character found. SETB DoneFlag ; File considered corrupt. Tell main. RET ; Get data byte count for line. StGetCnt: ACALL StRight ; Complete the data count byte. MOV A, DataByte MOV ByteCount,A INC State  $\qquad$  ; Go to next state. RET in the state loop. ; Get upper address byte for line. StGetAd1: ACALL StRight ; Complete the upper address byte. MOV A, DataByte MOV HighAddr, A ; Save new high address.<br>TNC State : Go to next state State  $\qquad \qquad ;\;$  Go to next state. RET in the state loop. ; Get lower address byte for line. StGetAd2: ACALL StRight ; Complete the lower address byte. MOV A,DataByte<br>MOV LowAddr,A ; Save new low address. INC State : Go to next state. RET in the state loop. ; Get record type for line. StGetRec: ACALL StRight ; Complete the record type byte. MOV A, DataByte MOV RecType, A ; Get record type. JZ SGRDat : This is a data record. CJNE A, #1, SGRErr : Check for end record. SETB EndFlag : This is an end record. SETB DatSkipFlag ; Ignore data embedded in end record. MOV State, #11 : Go to checksum for end record. SJMP SGREX

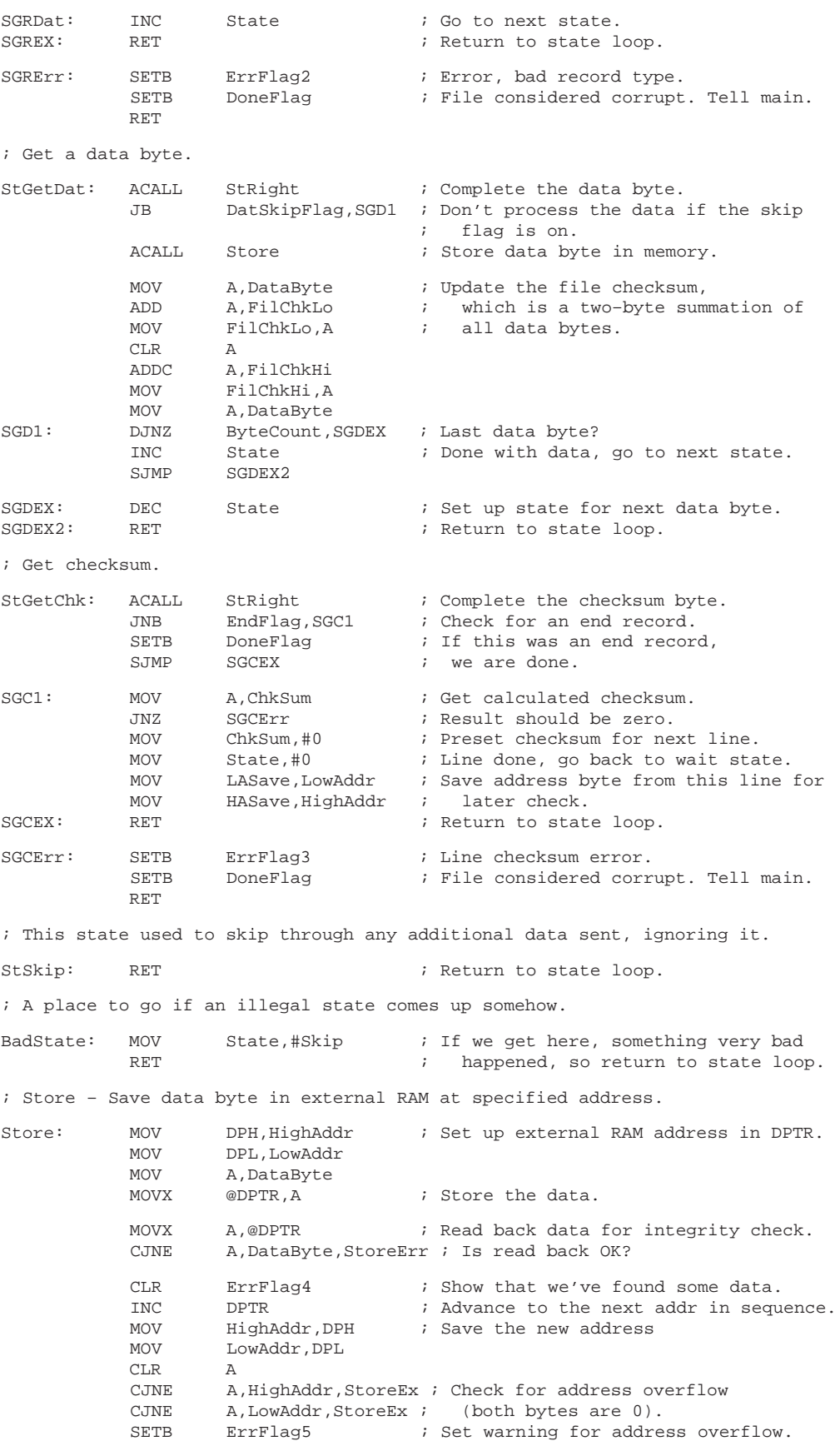

| ErrFlag6<br>; Data storage verify error.<br>StoreErr:<br>SETB<br>DoneFlag<br>; File considered corrupt. Tell main.<br>SETB<br>RET<br>ï<br>Subroutines<br>; Subroutine summary:<br>; SerStart - Serial port setup and start.<br>; GetChar - Get a character from the serial port for processing.<br>; GetByte - Get a hex byte from the serial port for processing.<br>; PutChar - Output a character to the serial port.<br>; AscHex - See if char in ACC is ASCII-hex and if so convert to hex nibble.<br>; HexAsc - Convert a hexadecimal nibble to its ASCII character equivalent.<br>- Return any error codes to our host.<br>; ErrPrt<br>- output a carriage return / line feed pair to the serial port.<br>; CRLF<br>; PrByte - Send a byte out the serial port in ASCII hexadecimal format.<br>; SerStart - Serial port setup and start.<br>; Make sure SMOD is off.<br>SerStart:<br>MOV<br>A, PCON<br><b>CLR</b><br>ACC.7<br>MOV<br>PCON, A<br>MOV<br>TH1,#0FDh<br>; Set up timer 1.<br>TL0,#OFDh<br>MOV<br>TMOD, #20h<br>MOV<br>TCON, #40h<br>MOV<br>SCON,#52h<br>; Set up serial port.<br>MOV<br>RET<br>; GetByte - Get a hex byte from the serial port for processing.<br>GetChar<br>; Get first character of byte.<br>GetByte:<br>ACALL<br>; Convert to hex.<br>ACALL<br>AscHex<br>; Save result for later.<br><b>MOV</b><br>Ch, A<br>; Process as top nibble of a hex byte.<br>ACALL<br>StLeft<br>ACALL GetChar<br>; Get second character of byte.<br>; Convert to hex.<br>ACALL<br>AscHex<br>; Save result for later.<br>MOV<br>Ch, A<br>StRight<br>; Process as bottom nibble of hex byte.<br>ACALL<br>RET<br>; GetChar - Get a character from the serial port for processing.<br>; Wait for receiver flag.<br>GetChar:<br>JNB<br>RI,\$<br>; Clear receiver flag.<br>CLR<br>RI<br>; Read character.<br>MOV<br>A, SBUF<br>; Re-start immediately if Escape char.<br>A,#ESC,GCEX<br>CJNE<br>Start<br>LJMP<br>GCEX:<br>RET<br>; PutChar - Output a character to the serial port.<br>PutChar:<br>TI,\$<br>; Wait for transmitter flag.<br>JNB<br>CLR<br>TΙ<br>; Clear transmitter flag.<br>MOV<br>SBUF, A<br>; Send character. |     |  |  |
|----------------------------------------------------------------------------------------------------|-----|--|--|
|                                                                                                    |     |  |  |
|                                                                                                    |     |  |  |
|                                                                                                    |     |  |  |
|                                                                                                    |     |  |  |
|                                                                                                    |     |  |  |
|                                                                                                    |     |  |  |
|                                                                                                    |     |  |  |
|                                                                                                    |     |  |  |
|                                                                                                    |     |  |  |
|                                                                                                    |     |  |  |
|                                                                                                    |     |  |  |
|                                                                                                    |     |  |  |
|                                                                                                    |     |  |  |
|                                                                                                    |     |  |  |
|                                                                                                    |     |  |  |
|                                                                                                    |     |  |  |
|                                                                                                    |     |  |  |
|                                                                                                    |     |  |  |
|                                                                                                    |     |  |  |
|                                                                                                    |     |  |  |
|                                                                                                    |     |  |  |
|                                                                                                    |     |  |  |
|                                                                                                    |     |  |  |
|                                                                                                    |     |  |  |
|                                                                                                    |     |  |  |
|                                                                                                    |     |  |  |
|                                                                                                    |     |  |  |
|                                                                                                    |     |  |  |
|                                                                                                    |     |  |  |
|                                                                                                    |     |  |  |
|                                                                                                    |     |  |  |
|                                                                                                    |     |  |  |
|                                                                                                    |     |  |  |
|                                                                                                    |     |  |  |
|                                                                                                    |     |  |  |
|                                                                                                    |     |  |  |
|                                                                                                    |     |  |  |
|                                                                                                    |     |  |  |
|                                                                                                    |     |  |  |
|                                                                                                    |     |  |  |
|                                                                                                    |     |  |  |
|                                                                                                    | RET |  |  |

<sup>;</sup> are recognized.

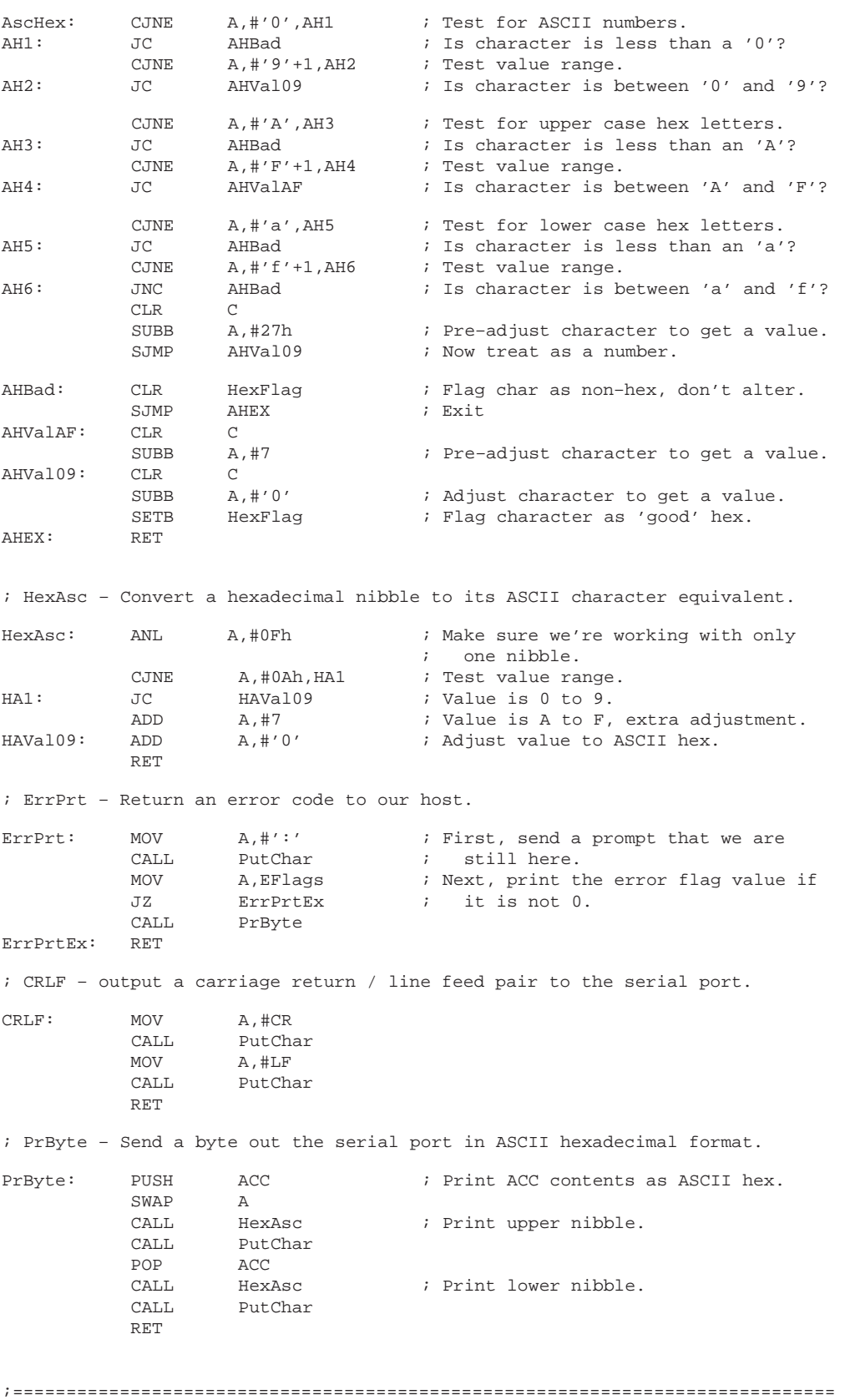

END

## **RAM loader program for 80C51 family RAM loader program for 80C51 family applications**

Philips Semiconductors and Philips Electronics North America Corporation reserve the right to make changes, without notice, in the products, including circuits, standard cells, and/or software, described or contained herein in order to improve design and/or performance. Philips Semiconductors assumes no responsibility or liability for the use of any of these products, conveys no license or title under any patent, copyright, or mask work right to these products, and makes no representations or warranties that these products are free from patent, copyright, or mask work right infringement, unless otherwise specified. Applications that are described herein for any of these products are for illustrative purposes only. Philips Semiconductors makes no representation or warranty that such applications will be suitable for the specified use without further testing or modification.

### LIFE SUPPORT APPLICATIONS

**Sunnyvale, California 94088–3409 Telephone 800-234-7381**

**Philips Semiconductors 811 East Arques Avenue**

**P.O. Box 3409**

Philips Semiconductors and Philips Electronics North America Corporation Products are not designed for use in life support appliances, devices, or systems where malfunction of a Philips Semiconductors and Philips Electronics North America Corporation Product can reasonably be expected to result in a personal injury. Philips Semiconductors and Philips Electronics North America Corporation customers using or selling Philips Semiconductors and Philips Electronics North America Corporation Products for use in such applications do so at their own risk and agree to fully indemnify Philips Semiconductors and Philips Electronics North America Corporation for any damages resulting from such improper use or sale.